# <span id="page-0-0"></span>**Mitarbeiter ist nicht im Tourenplan verplanbar**

Sie haben im Programm einen neuen Mitarbeiter angelegt und möchten diesen für eine Tour im Tourenplan einplanen. Dort ist dieser Mitarbeiter nicht auswählbar, obwohl Sie im Dienstplan einen Dienst verplant haben? Gern unterstützen wir Sie hierbei:

### Lösungsweg 1

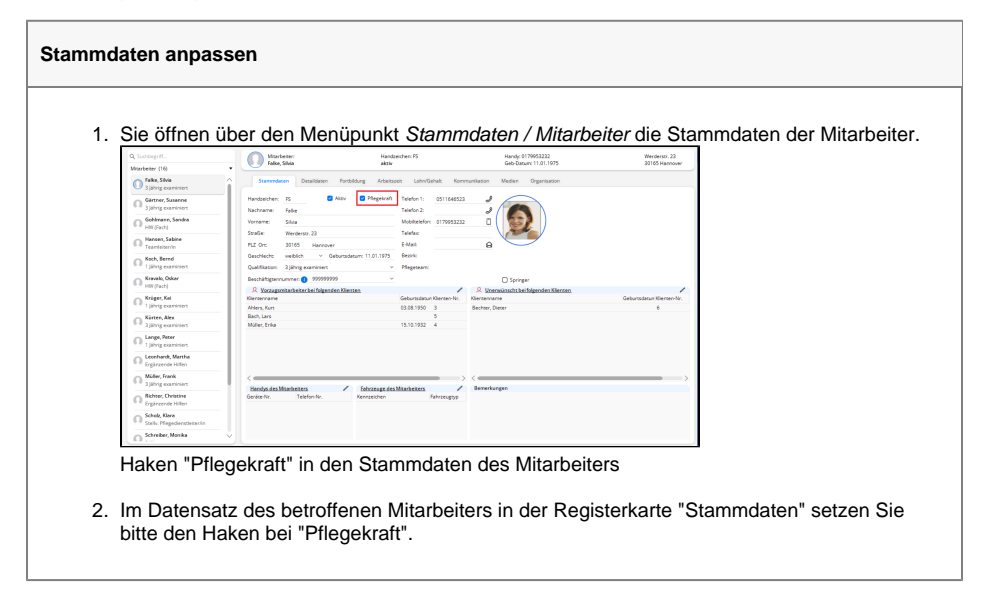

## Lösungsweg 2

#### **Verwandte Artikel**

- [Haken setzen in der](https://wissen.medifoxdan.de/pages/viewpage.action?pageId=591431)  [Verordnung löst einen Hinweis](https://wissen.medifoxdan.de/pages/viewpage.action?pageId=591431)  [aus](https://wissen.medifoxdan.de/pages/viewpage.action?pageId=591431)
- [Festzeit hinterlegen](https://wissen.medifoxdan.de/display/MAKB/Festzeit+hinterlegen)
- Mitarbeiter wird im Tourenplan  $\bullet$ [rot dargestellt](https://wissen.medifoxdan.de/display/MAKB/Mitarbeiter+wird+im+Tourenplan+rot+dargestellt)
- $\bullet$ [Mitarbeiter ist nicht im](#page-0-0)  [Tourenplan verplanbar](#page-0-0)
- Tourenplan zeigt offene [Einsätze nicht an](https://wissen.medifoxdan.de/pages/viewpage.action?pageId=591789)
- [Zugriffskontrolle für den](https://wissen.medifoxdan.de/pages/viewpage.action?pageId=590172)  [Tourenplan deaktivieren](https://wissen.medifoxdan.de/pages/viewpage.action?pageId=590172)
- [Tourenplan kopieren](https://wissen.medifoxdan.de/display/MAKB/Tourenplan+kopieren)
- [Tourenplan erstellen](https://wissen.medifoxdan.de/display/MAKB/Tourenplan+erstellen)
- [Tourbezeichnung mit rotem](https://wissen.medifoxdan.de/display/MAKB/Tourbezeichnung+mit+rotem+Schriftzug)  **[Schriftzug](https://wissen.medifoxdan.de/display/MAKB/Tourbezeichnung+mit+rotem+Schriftzug)**
- $\bullet$ [Einsätze werden in der Tour](https://wissen.medifoxdan.de/pages/viewpage.action?pageId=590179)  [zeitlich nicht automatisch](https://wissen.medifoxdan.de/pages/viewpage.action?pageId=590179)  [angeordnet](https://wissen.medifoxdan.de/pages/viewpage.action?pageId=590179)

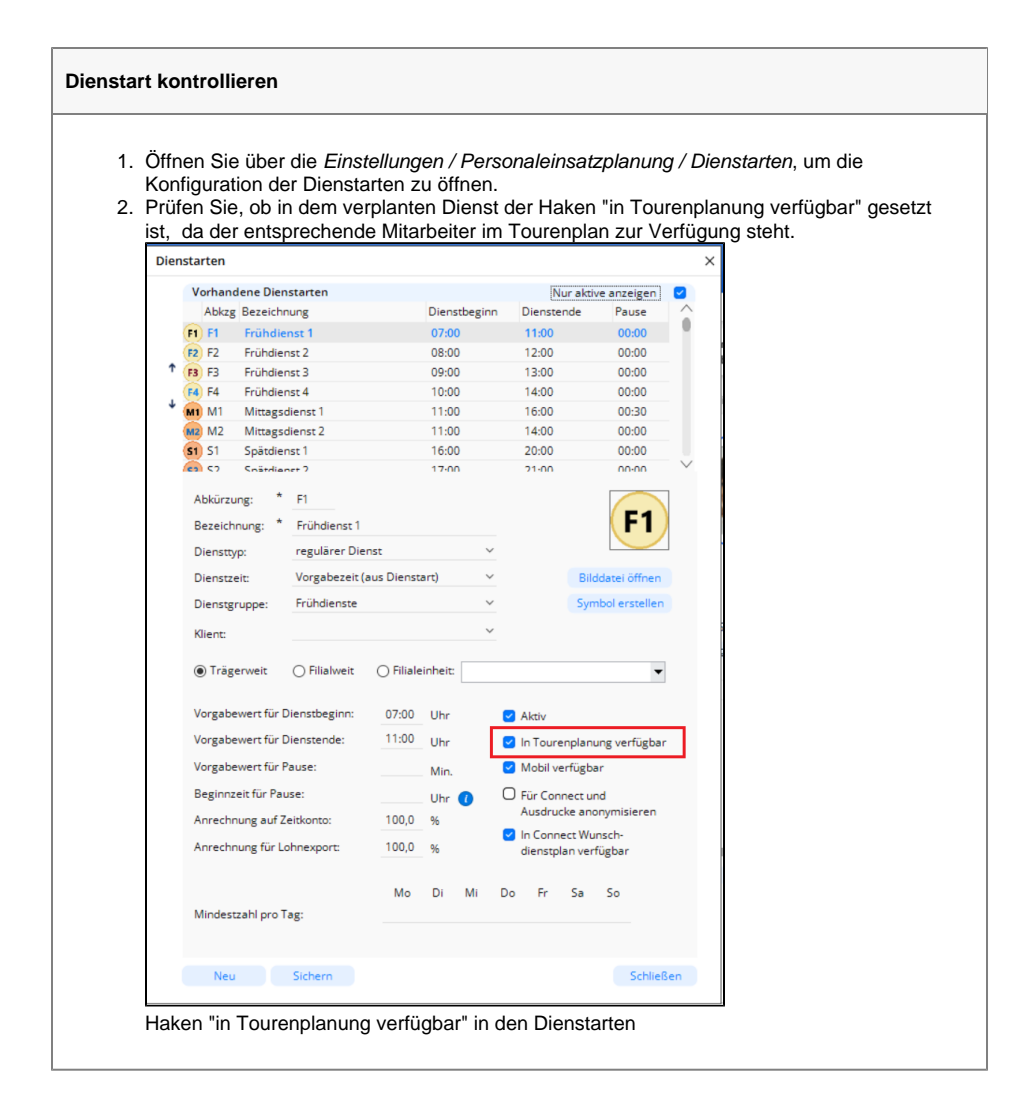

#### Hintergrundinfo

Bitte beachten Sie, dass ein Mitarbeiter sich im Tourenplan nur einplanen lässt, wenn es sich um eine Pflegekraft handelt.